# **cada das apostas com - 2024/08/24 Notícias de Inteligência ! (pdf)**

**Autor: jandlglass.org Palavras-chave: cada das apostas com**

#### **Resumo:**

**cada das apostas com : Encha sua conta com vantagens! Faça um depósito em jandlglass.org e receba um bônus valioso para maximizar seus ganhos!** 

# **cada das apostas com**

No mundo dos jogos e apostas, ter um bom aplicativo pode marcar a diferença. Com a evolução tecnológica e a popularização das apostas esportivas online, ter o melhor aplicativo de apostas de futebol em **cada das apostas com** seu celular é hoje uma necessidade para quem quer apostar em **cada das apostas com** jogos e torneios no Brasil e no mundo.

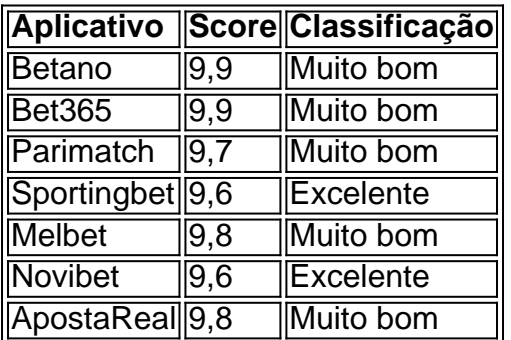

#### **cada das apostas com**

### **Qual é o melhor aplicativo para apostar em cada das apostas com futebol online?**

Na lista de aplicativos de apostas de futebol do Brasil, o Betano é o melhor aplicativo de apostas de futebol. A principal razão para essa posição é que ele oferece bons spreads para jogos e torneios de futebol, modalidade esportiva que movimenta as apostas online no Brasil. Além disso, o aplicativo é intuitivo e fácil de navegar para quem quer apostar em **cada das apostas com** jogos e torneios online de futebol.

### **Quais são as características do melhor aplicativo de apostas de futebol?**

O melhor aplicativo de apostas online para torneios e jogos de futebol deve ser fácil de usar, seguro, ter suporte em **cada das apostas com** navegadores diferentes e mobile, além de oferecer spreads atrativos e bônus de boas-vindas para quem está se iniciando no mundo das apostas.

### **O jogo do blackjack no aplicativo de apostas**

O blackjack é um jogo de cartas também presente em **cada das apostas com** alguns aplicativos de apostas online. Conforme um artigo do site Portal Insights, esse jogo é um dos cassinos que mais pagam para quem deseja fazer apostas online. Conhecido como 21 em **cada das apostas**

# **cada das apostas com - 2024/08/24 Notícias de Inteligência ! (pdf)**

# **Por que Não Consigo Acessar Sites de Jogos de Azar no Meu iPhone no Brasil?**

No Brasil, jogos de azar online são regulamentados e permitem que os brasileiros acessem legalmente jogos de azar online em sites autorizados. No entanto, alguns usuários podem enfrentar dificuldades ao acessar sites de jogos de azar em seus iPhones. Neste artigo, abordaremos algumas das razões pelas quais isso pode acontecer e forneceremos algumas soluções possíveis.

## **1. Restrições de Idade**

No Brasil, a idade mínima para jogar jogos de azar é de 18 anos. Se você não tiver essa idade, é possível que não possa acessar sites de jogos de azar, incluindo aqueles em seu iPhone. Alguns sites de jogos de azar podem solicitar que você forneça uma prova de idade antes de permitir que você acesse o site.

## **2. Restrições Geográficas**

Alguns sites de jogos de azar podem restringir o acesso a usuários em determinadas regiões geográficas, incluindo o Brasil. Isso pode ocorrer por uma variedade de razões, incluindo diferenças regulamentares e legislativas. Se isso acontecer, você pode tentar acessar o site usando um serviço VPN (Virtual Private Network) para obter uma conexão em uma localização diferente.

## **3. Configurações de Restrição no iPhone**

Se você tiver ativado as configurações de restrição no seu iPhone, isso pode impedir que você acesse sites de jogos de azar. Para verificar essas configurações, acesse "Configurações" > "Tempo na Tela" > "Restrições de Conteúdo e Privacidade" > "Restrições de Conteúdo". Verifique se as restrições de conteúdo estão desativadas ou se as categorias de "Jogos de Azar" e "Apostas" estão permitidas.

## **4. Problemas Técnicos**

Em alguns casos, problemas técnicos podem impedir que você acesse sites de jogos de azar em seu iPhone. Isso pode incluir problemas de conexão de internet, problemas de navegador ou problemas com o site em si. Tente reiniciar seu iPhone, verificar **cada das apostas com** conexão de internet e limpar o cache e os cookies do navegador para ver se isso resolve o problema.

## **5. Contate o Suporte ao Cliente**

Se nenhuma das soluções acima resolve o problema, tente entrar em contato com o suporte ao

cliente do site de jogos de azar. Eles podem ser capazes de fornecer assistência adicional e ajudá-lo a acessar o site em seu iPhone.

\*\*Compreendo as seguintes informações:\*\*

- \* \*\*Palavra-chave:\*\* [palavra-chave]
- \* \*\*Descrição do resultado de pesquisa do Google:\*\* [descrição do resultado do Google]

\* \*\*Respostas a 4 perguntas relacionadas:\*\* [respostas às perguntas relacionadas]

\*\*Seguindo essas informações, vou gerar um estudo de caso típico em **cada das apostas com** primeira pessoa.\*\*

### **Informações do documento:**

Autor: jandlglass.org Assunto: cada das apostas com Palavras-chave: **cada das apostas com - 2024/08/24 Notícias de Inteligência ! (pdf)** Data de lançamento de: 2024-08-24

### **Referências Bibliográficas:**

- 1. [betclic bónus casino](/html/betclic-b�nus-casino-2024-08-24-id-11172.pdf)
- 2. [como fazer aposta no ufc online](/pt-br/como-fazer-aposta-no-ufc-online-2024-08-24-id-21201.pdf)
- 3. <u>[link da bet365](/article/link-da--bet-365-2024-08-24-id-34256.html)</u>
- 4. [melhores casas de apostas para fifa](https://www.dimen.com.br/category-not�cias/app/melhores-cas-as-de-apost-as-para-fifa-2024-08-24-id-35333.htm)